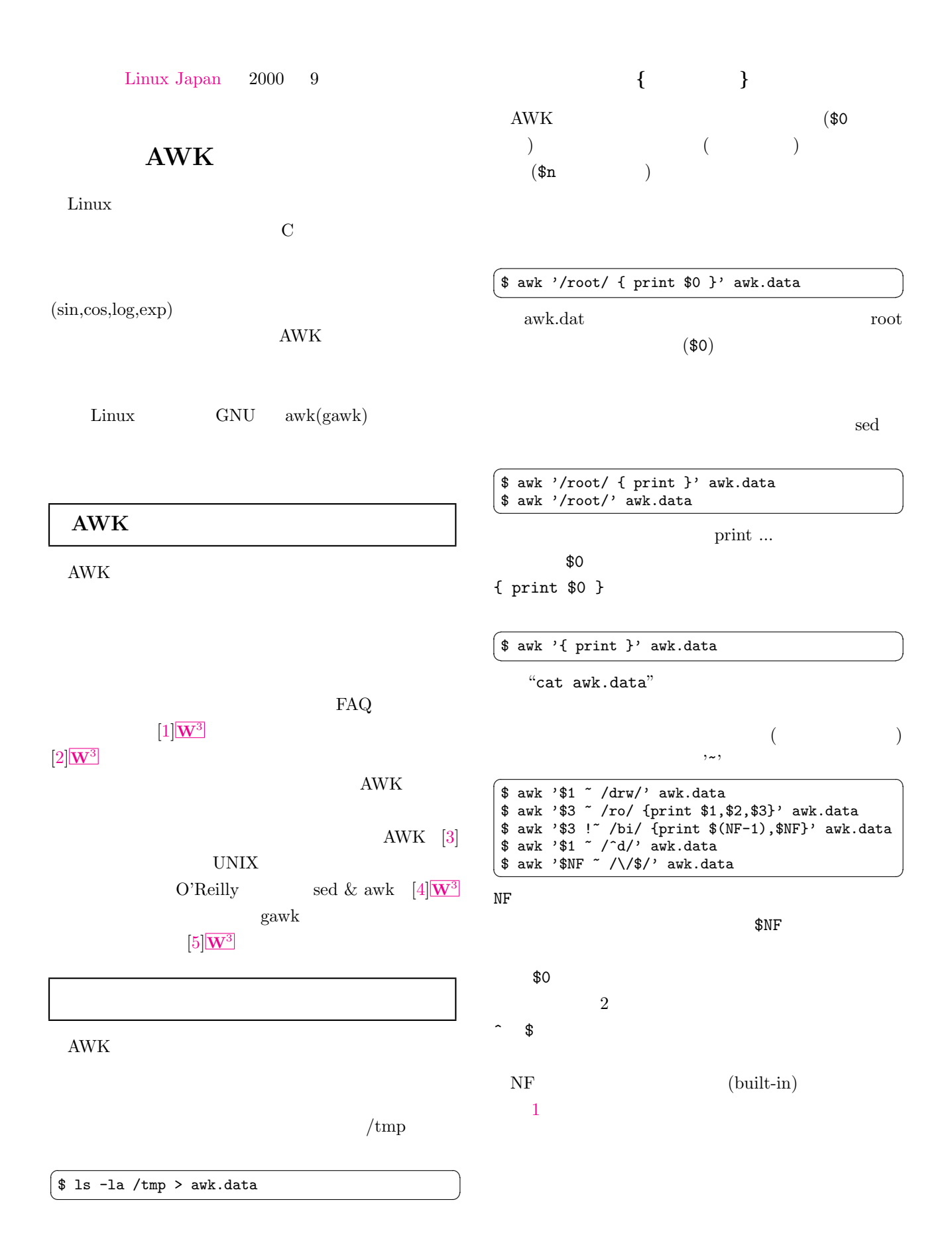

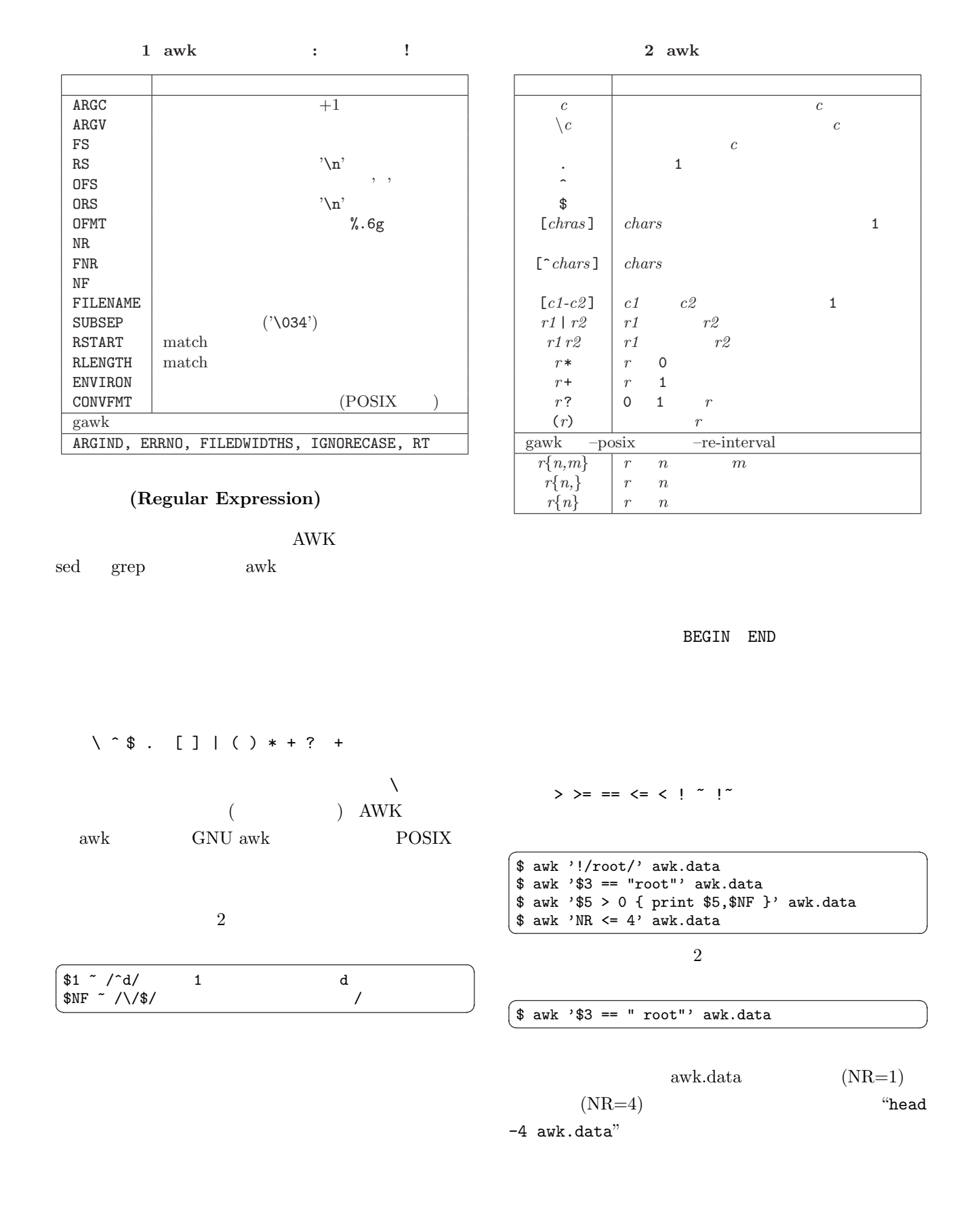

## && ||

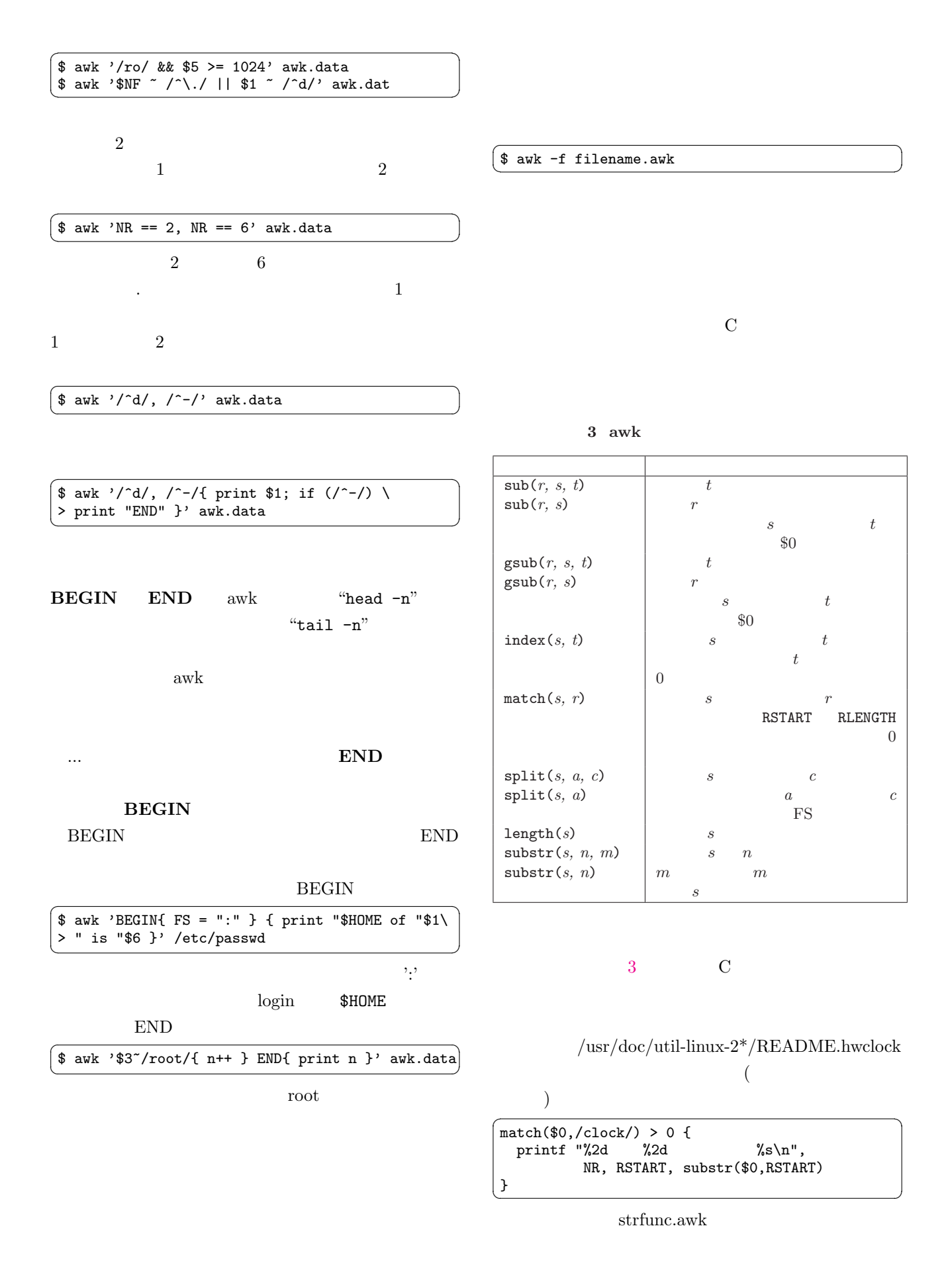

3

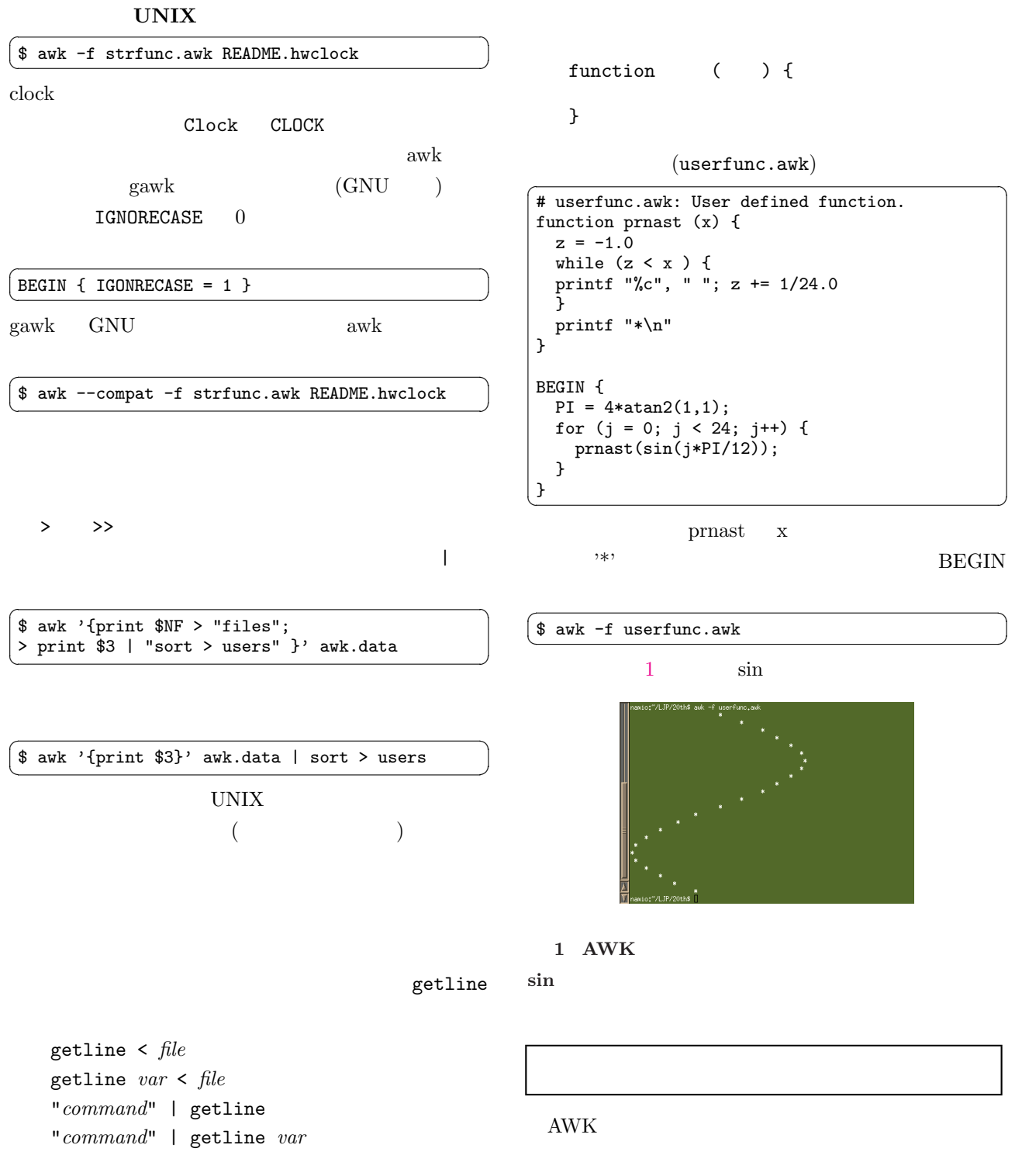

 $\sqrt{2\pi}$  $\left( \text{# awk '{'}}\right)$  awk '{"date" |getline; print; close("date")}'  ${\rm Enter}$  $\left( \text{open} \right) \hspace{3cm} \text{close}$ 

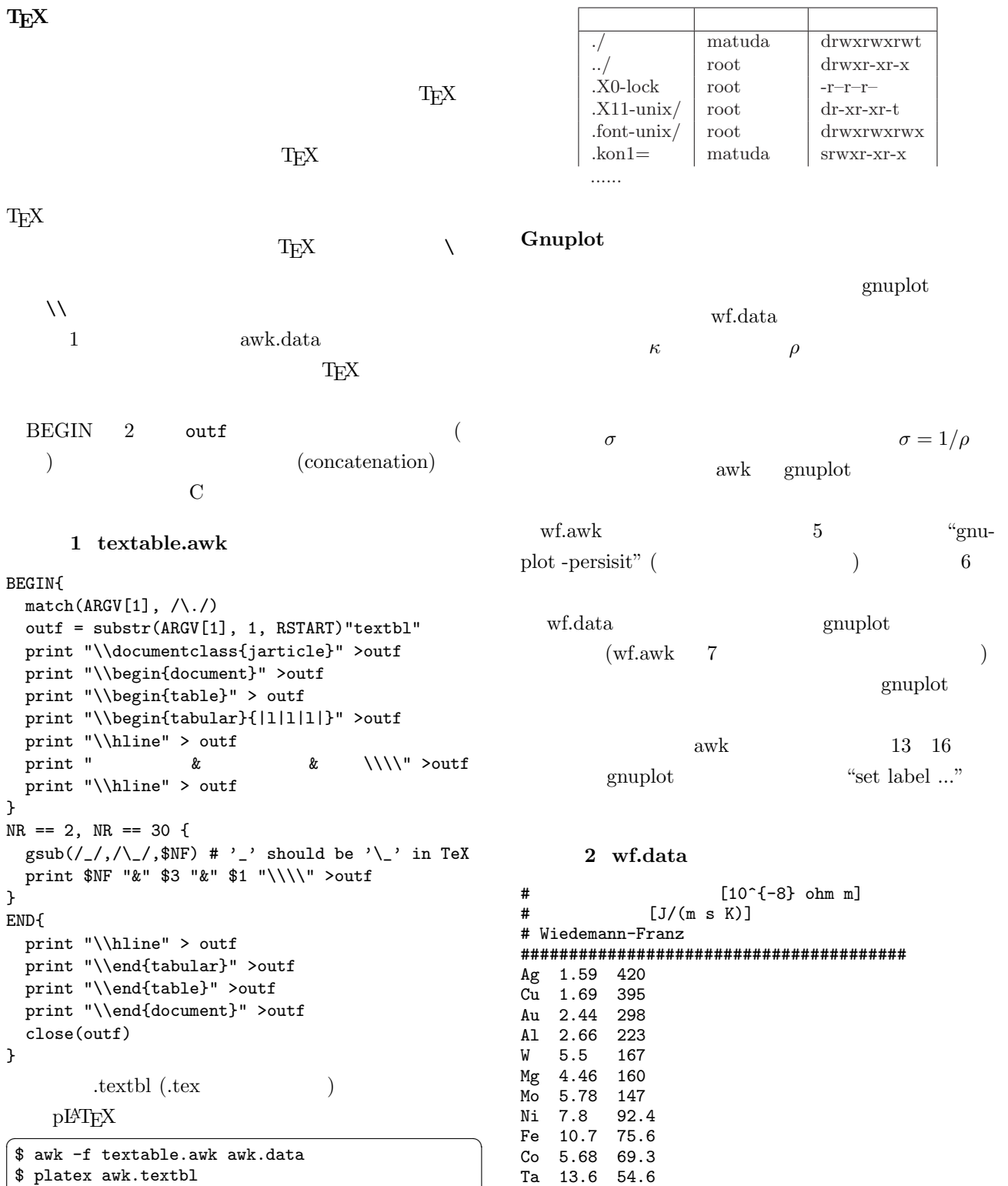

\$ xdvi awk.dvi ✝ ✆

3 wf.awk

- 1 : BEGIN {
- $2:$  SPC = 0.02
- 3 : XMAX = 0.7
- $4:$  YMAX = 500

In 8.8 23.9 Ti 42 17.1

5 : GNUPLOT = "gnuplot -persist"

```
6 : print "set size square" |GNUPLOT
7: print "plot 'wf.data' using (1.0/\$2):38 : lw 2 pt 21 " | GNUPLOT
9 : print "set nokey" |GNUPLOT
10 : printf "set xrange [0:%f]\n", XMAX |GNUPLOT
11 : printf "set yrange [0:%f]\n", YMAX |GNUPLOT
12 : }
13:!/^+*/ {
14: printf ("set label %d '%s' at first %f, %f \
15 : left\n", NR, $1, 1.0/$2+SPC, $3) |GNUPLOT
16 : }
17 : END {
18 : print "replot" |GNUPLOT
19 : print "set output 'wf_0.obj'" |GNUPLOT
20 : print "set term tgif 'Helvetica' 24" |GNUPLOT
21 : print "replot; quit" |GNUPLOT
22 : close(GNUPLOT)
23 : }wf.awk
 \sqrt{2\pi r}$ awk -f wf.awk < wf.data
 "wf_0.obj" 
Tgif 
Tgif"wf.obj"
 2\,wf.awk
               wf1.awk (
 \left( \begin{array}{c} 1 \end{array} \right)\overbrace{\phantom{aaaaa}}^{'}$ awk -f wf1.awk < wf.data | gnuplot -persist
                                              run.c
```

```
UNIX
```
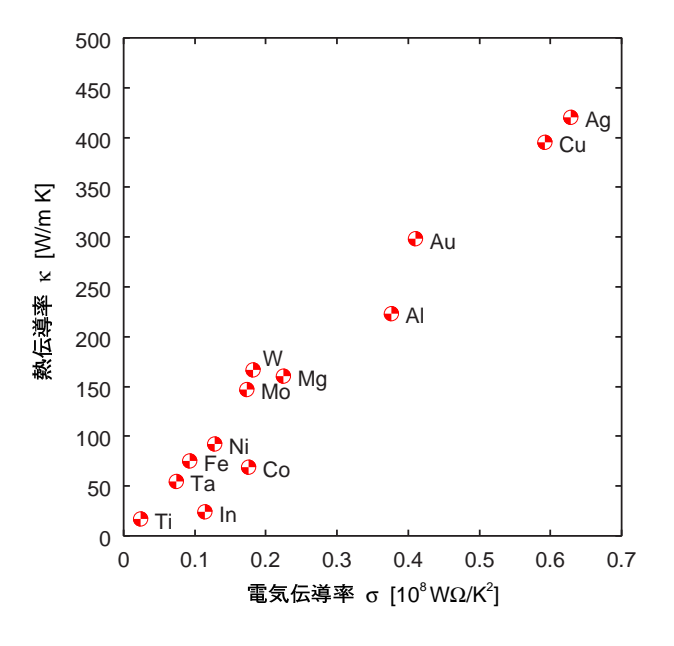

 $2$  AWK+Gnuplot

awk B.W. Kernighan  $[6]$ W<sup>3</sup>

 $\text{GNU}$  4

$$
(j0(x),j1(x),y0(x),y1(x))
$$
libm  
)  
AWK

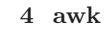

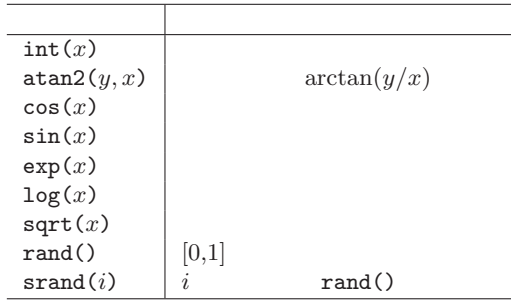

```
awk.h lex.c
```

```
1. awk.h 112 14
```

```
#define FJ0 15
#define FJ1 16
```

```
2. lex.c
```

```
{"j0", FJ0, BLTIN},
{"j1", FJ1, BLTIN},
```

```
3. run.c 1650 bltin
 case
```

```
case FJ0:
        u = j0 (getfval (x));
        break;
      case FJ1:
        u = j1 (getfval (x));
        break;
\mathop{\rm make}\nolimitsa.out "noawk"
```
## $$ install -c -s$ ./a.out /usr/local/bin/noawk

 $\sqrt{2\pi}$ 

```
\ \ noawk 'BEGIN{ while (x <= 1.0) {printf"%f, "xf \n"
> j0(x), j1(x); x+=0.2} }'
1.000000, 0.000000
0.990025, 0.099501
0.960398, 0.196027
0.912005, 0.286701
0.846287, 0.368842
0.765198, 0.440051
```
<span id="page-6-0"></span> $\sqrt{2\pi}$ 

- [1] FAQ http://www.faqs.org/faqs/computer- $\langle$ lang/awk/faq/ $\sqrt{W^3}$
- [2] http://cit.rcc.on.ca/cscourse.htm  $|\mathbf{W}^3|$
- [3] A.V. Aho, P.J. Weinberg, B.W.Kernighan  $AWK$  ( )
- [4] D. Dougherty sed  $\&$  awk (as a set of  $\mathbf{W}^3$
- [5] A.D. Robbins, GAWK: Effective AWK Programming (Free Software Foundation) http://www.gnu.org/manual/g[awk/](http://www.oreilly.co.jp/BOOK/sedawk/)index.html  $|\mathbf{W}^3|$
- $[6]$  awk http://cm.belllabs.com/cm/cs/awkbook/index.html  $\boxed{\mathbf{W}^3}$